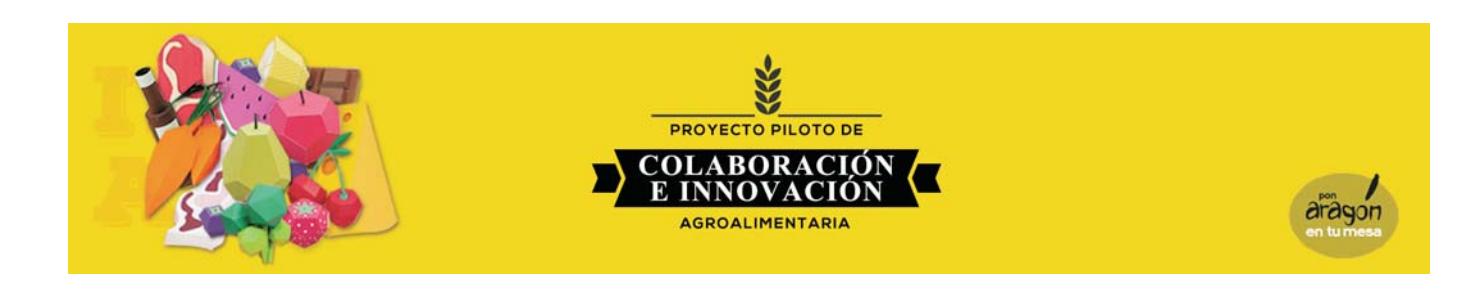

Г

### FICHA DE REPRESENTANTE EN EL PROYECTO PILOTO:

REPRESENTANTE presenta EL PROYECTO PILOTO y actúa de interlocutor con PON ARAGÓN **EN TU MESA** 

Nombre y Apellidos / ENTIDAD

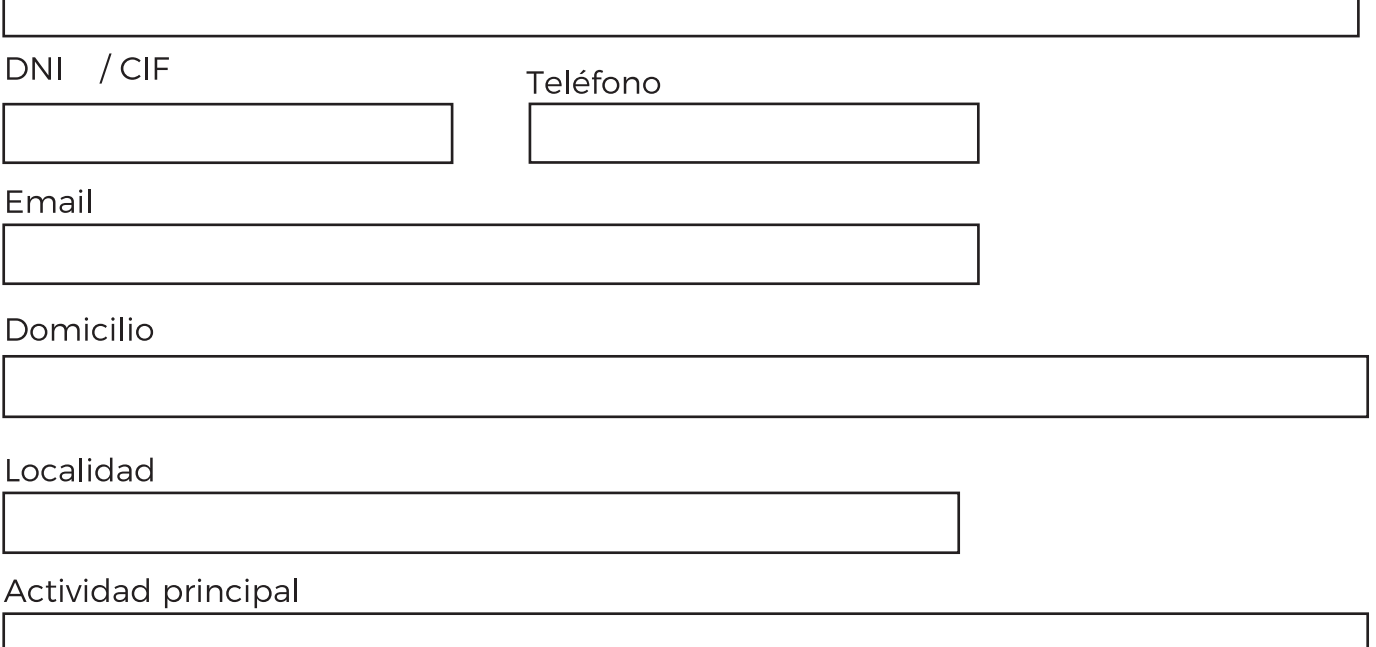

Descripción de su participación en el Proyecto Piloto (funciones, compromisos, actividades a desarrollar...)

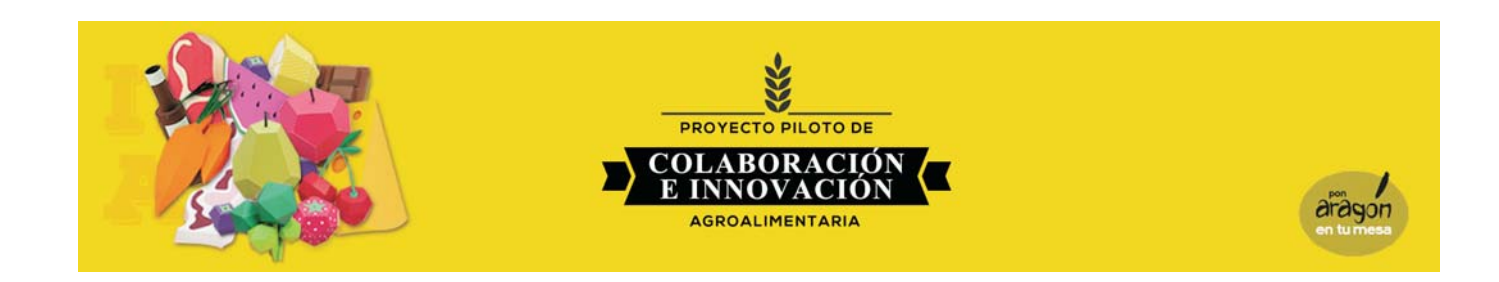

# FICHA DE PARTICIPANTES EN EL PROYECTO PILOTO: (Completar tantas fichas de participación como

participantes en el PROYECTO PILOTO.)

**PARTICIPANTE** 

## Nombre y Apellidos / ENTIDAD

DNI / CIF

Teléfono

Email

Domicilio

Localidad

Actividad principal

Descripción de su participación en el Proyecto Piloto (funciones, compromisos, actividades a desarrollar...)

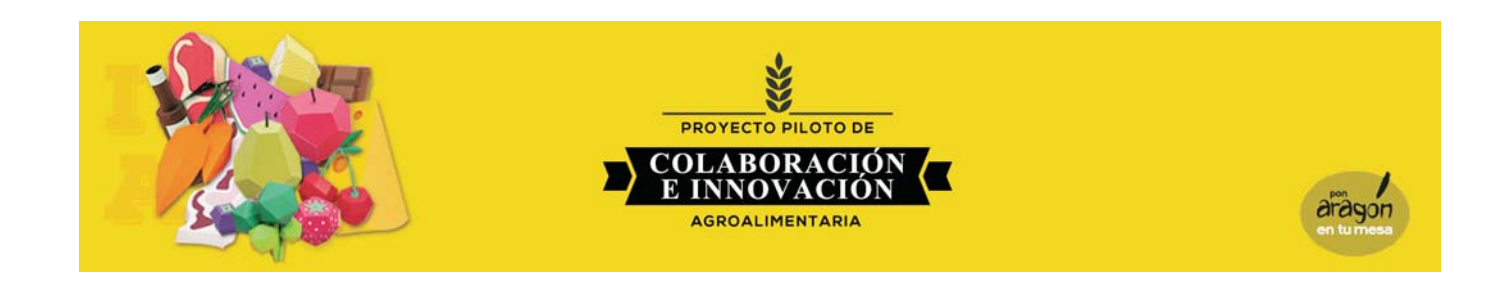

### FICHA PARTICIPANTES EN EL PROYECTO PILOTO:

Completar tantas fichas de participación como participantes en el PROYECTO PILOTO. Duplica esta ficha y anota el número de participante.

**PARTICIPANTE** 

## Nombre y Apellidos / ENTIDAD

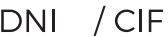

Teléfono

Email

Domicilio

Localidad

Actividad principal

Descripción de su participación en el Proyecto Piloto (funciones, compromisos, actividades a desarrollar...)

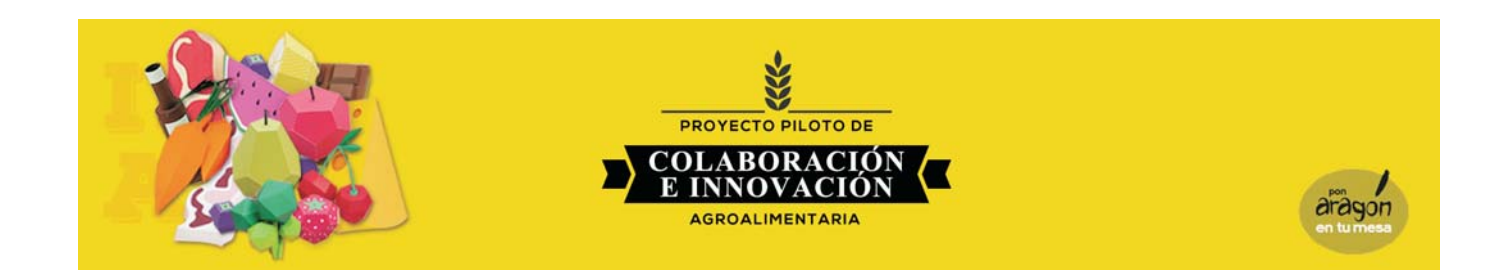

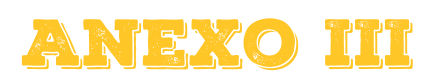

### DENOMINACIÓN

DESCRIPCIÓN (finalidad, situación de partida)

## **RETO/ NECESIDAD**

- Comercialización. Iogística y distribución.  $\bigcirc$ Reto: Mejorar el acceso a determinados productos locales por parte del consumidor.
- Diseño del producto, etiquetas, envases y embalajes.  $\bigcirc$ Reto: Adaptar los productos agroalimentarios a las tendencias actuales de consumo e imagen, mejorando diseño, formato, presentación...

#### $\bigcirc$ Valorización de los productos tradicionales.

Reto: Mantenimiento y/o recuperación de determinados productos tradicionales, variedades y/o razas locales en peligro de desaparición. Estos proyectos deberán contemplar ciclo de comercialización.

#### **Nuevas tecnologías.**  $\bigcap$

Reto: Incorporar las nuevas tecnologías al sector agroalimentario como un medio para mejorar la competitividad a nivel productivo y/o de comercialización.

#### Turismo.  $\bigcirc$

Reto: Mejorar el conocimiento y acceso por parte del turista al producto agroalimentario del territorio.

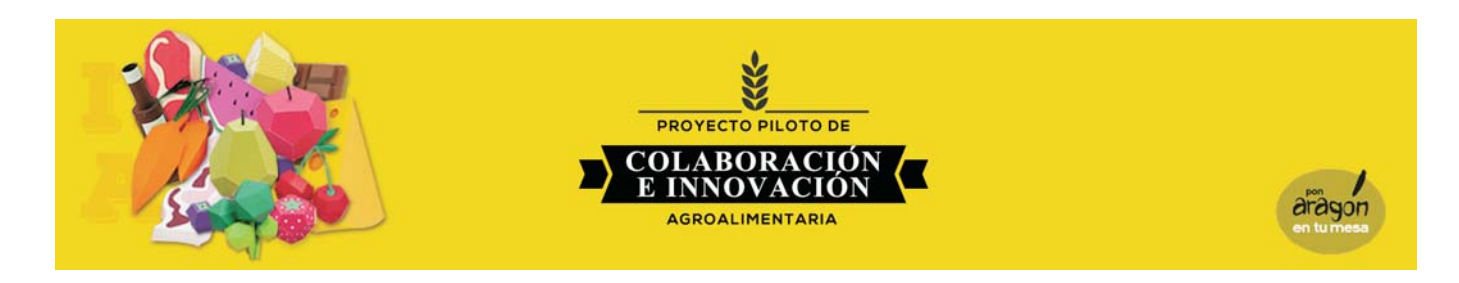

**ANEXO III** 

## FICHA DE PRESENTACIÓN de propuestas de PROYECTOS PILOTO

**OBJETIVOS** 

COHERENCIA CON LOS OBJETIVOS DE PON ARAGÓN EN TU MESA

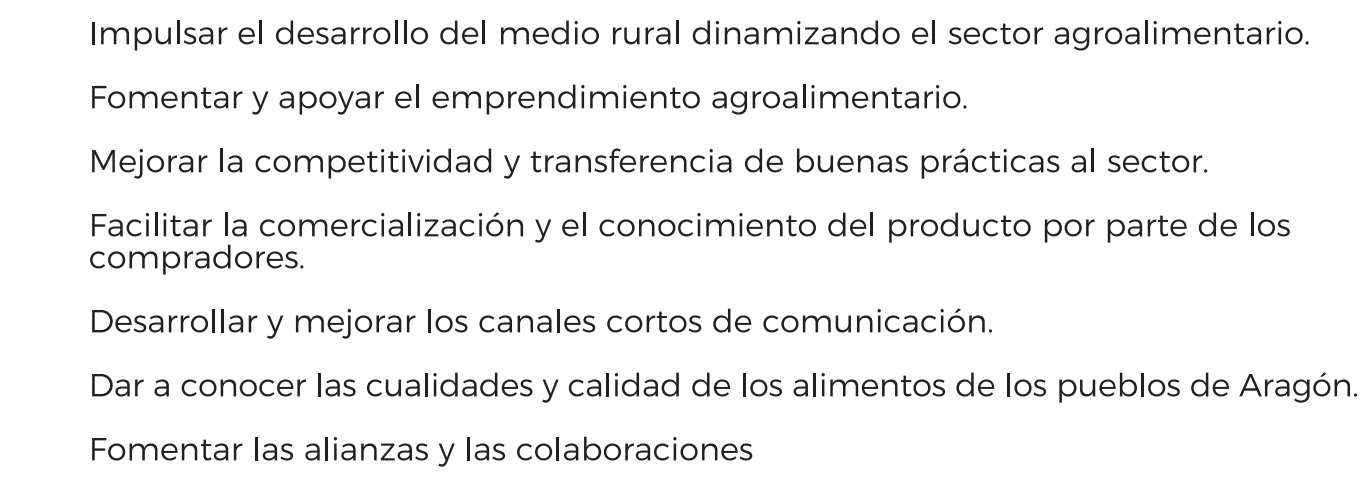

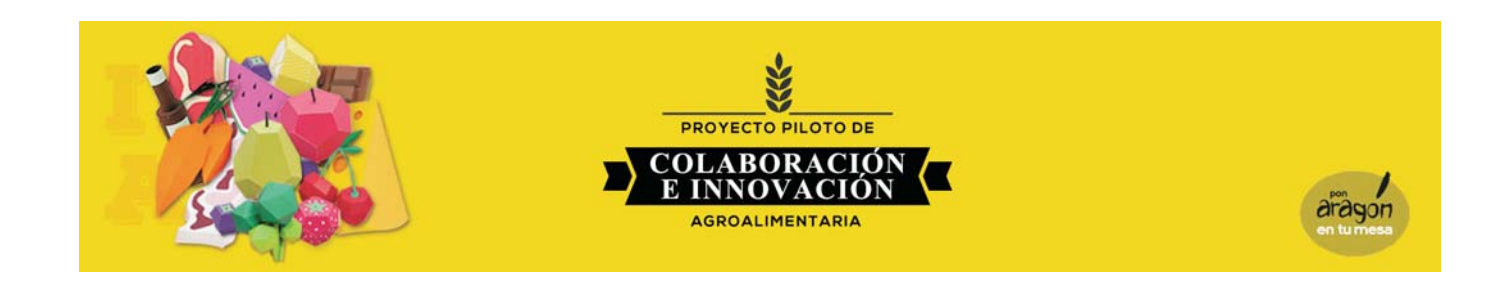

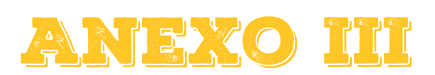

LUGAR/es de EJECUCIÓN:

DESTINATARIOS: (quién/es pueden beneficiarse de los resultados del Proyecto)

## RESULTADOS ESPERADOS

(qué impacto va a generar el proyecto en el territorio o en el sector, cómo lo medimos y posibilidades de continuidad del proyecto).

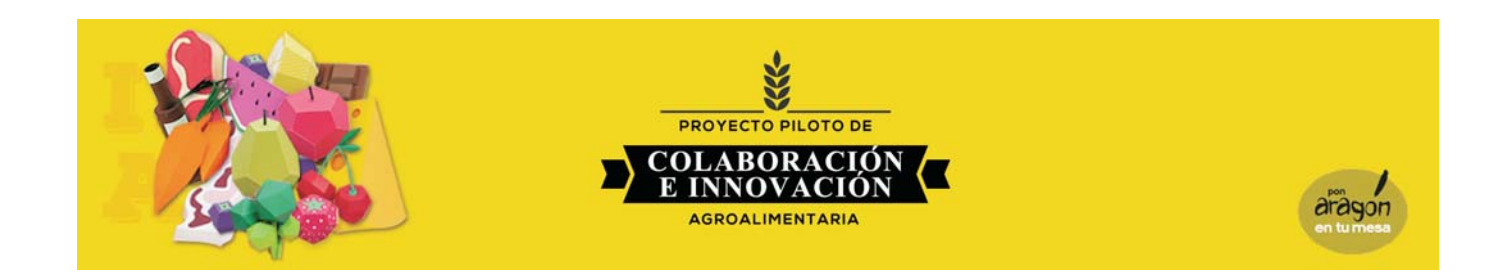

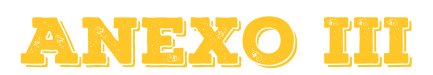

### **RECURSOS NECESARIOS**

(humanos, técnicos, infraestructuras, materiales)

**EJECUCIÓN** 

(distribución de tareas, colaboradores...)

### CRONOGRAMA

(Fases a realizar, fechas aproximadas: preparación, ejecución y evaluación)

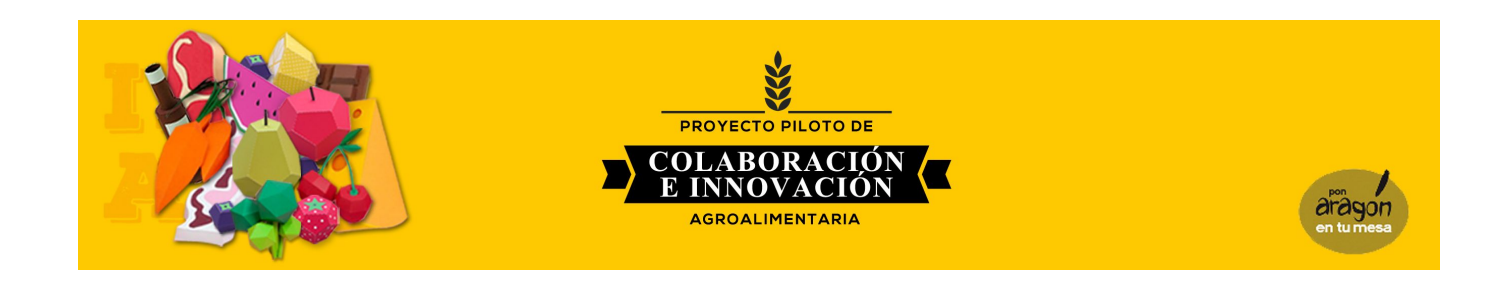

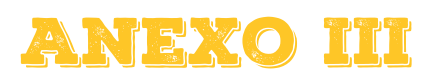

## **PRESUPUESTO**

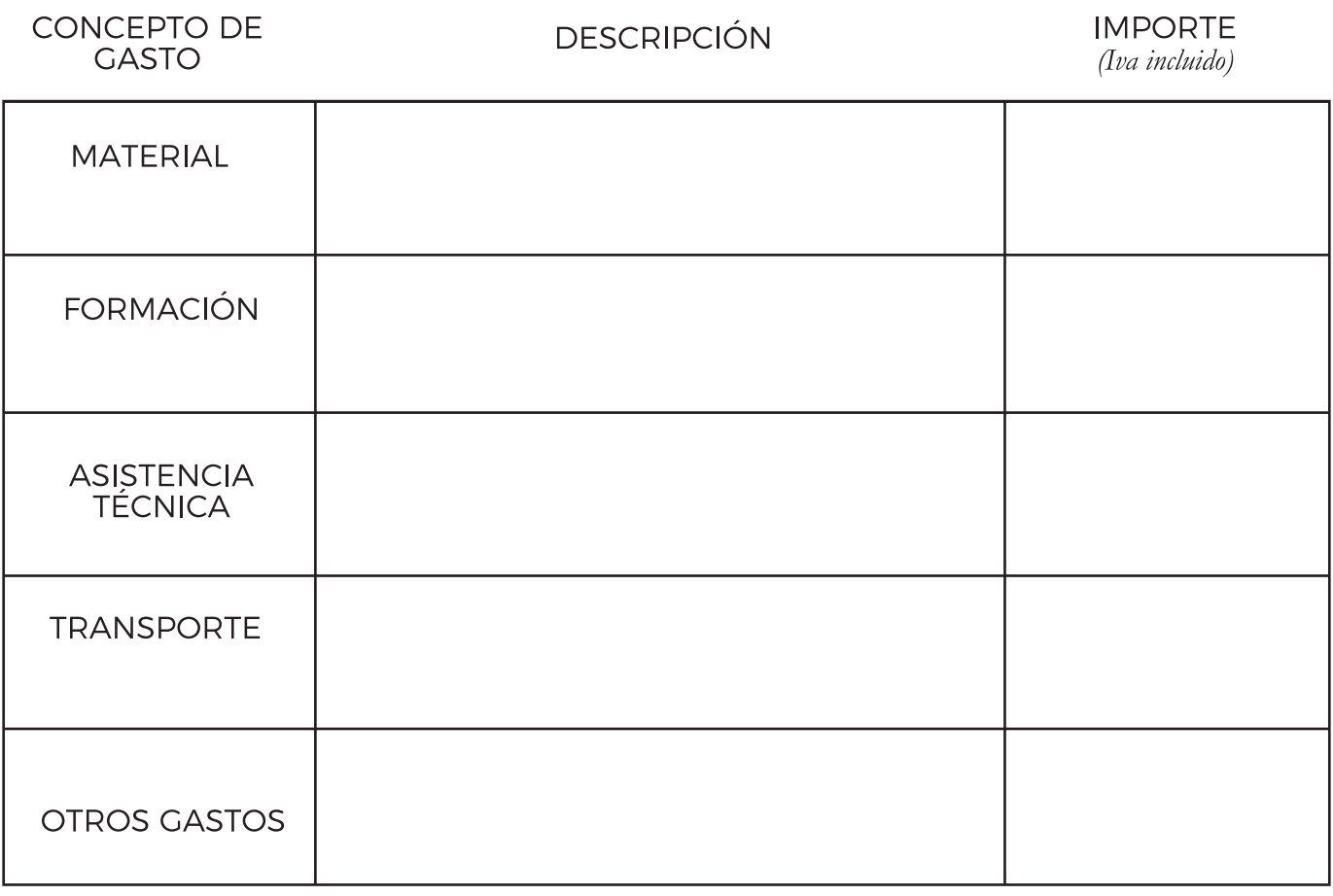

**IMPORTE TOTAL** (Iva incluido)

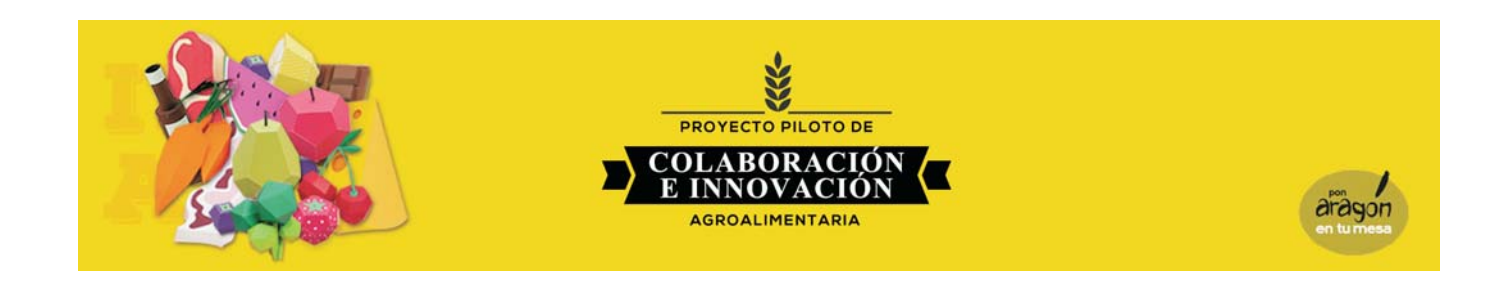

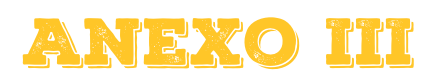

COLABORACIÓN MEDIANTE APORTACIONES EN ESPECIE DE LOS PARTICIPANTES VALORADAS EN UN IMPORTE MÍNIMO DEL 10% DEL COSTE DEL PROYECTO PILOTO (Definición y valoración a través de actividades, productos, servicios...)

Fecha:

Firmado: Representante Firmado:<br>Participante

Firmado: Participante Firmado: Participante